**МУНИЦИПАЛЬНОЕ БЮДЖЕТНОЕ УЧРЕЖДЕНИЕ ДОПОЛНИТЕЛЬНОГО ОБРАЗОВАНИЯ МУНИЦИПАЛЬНОГО ОБРАЗОВАНИЯ ПЛАВСКИЙ РАЙОН «ДОМ ДЕТСКОГО ТВОРЧЕСТВА»**

**A THE CARD OF A THE CARD OF A THE CA** 

## **«Использование**

# **здоровьесберегающих технологий при работе на персональном компьютере»**

*Открытое занятие объединения «Программирование»,* 

*2 год обучения*

**Педагог дополнительного образования, руководитель объединений компьютерного класса Федотова Ирина Ивановна**

**Плавск, сентябрь 2016 г.**

#### **Конспект**

#### **открытого занятия объединения «Программирование»,**

*2-й год обучения*

**Тема занятия:** 

 **Использование здоровьесберегающих технологий**

 **при работе на персональном компьютере**

**Цель занятия:** 

**ознакомление обучающихся с понятием «здоровьесберегающие техно логии» и обучение их применению при работе на персональном компьютере.**

#### **Задачи занятия:**

- ознакомить обучающихся с понятием «здоровьесберегающие технологии»
- **- об**учить обучающихся организовывать работу за ПК таким образом, чтобы она наносила наименьший вред здоровью
- воспитывать собранность, точность, внимание и самодисциплину
- развивать навыки контроля и самоконтроля в обучении.

## **План занятия**

- 1. Выступление обучающихся–ведущих по проблеме
- 2. Обсуждение проблемы участниками занятия
- 3. Презентация здоровьесберегающих технологий при работе на ПК
- **4.** Подведение итогов занятия.

#### **Оборудование**

- персональные компьютеры

- проектор

- компьютерные программы для зрительной и психологической релаксации
- компьютерная презентация по теме занятия

#### **Ход занятия:**

#### **1. Выступление учащихся–ведущих по проблеме**

*(выступление сопровождается демонстрацией презентации)*

#### **1 ведущий**

Компьютерные технологии с каждым годом всё прочнее входят в нашу жизнь, и сегодня мы уже не можем представить себе ни одну сферу человеческой деятельности без их применения. Это новые горизонты для реализации творческого потенциала, мощный инструмент для проектирования и моделирования самых передовых человеческих мыслей, выходящих за рамки сегодняшних представлений о построении мира, великолепная возможность с интересом, удовольствием и пользой организовать и провести досуг для многих миллионов жителей планеты.

#### **2 ведущий**

Однако, помимо бесконечного числа замечательных достоинств, компьютер обладает одним очень серьёзным недостатком, из-за которого врачи рекомендуют строго ограничить время общения с ним. А именно, чрезмерное увлечение компьютерными технологиями и, как следствие этого, несоблюдение элементарных правил по сохранению здоровья отрицательно сказывается на умственном, физическом, а так же психологическом состоянии человека.

#### **3 ведущий**

Начнём с того, что, погрузившись в увлекательный мир виртуальной реальности, человек забывает обо всём: в течение одного, двух, а то и гораздо большего количества часов пользователь находится в статической (т. е. неподвижной) позе, что буквально через несколько месяцев приводит к атрофированию мышечных тканей, как следствие этого, нарушению функций опорно-двигательного аппарата.

С головой окунувшись в работу на персональном компьютере, непроизвольно мы задерживаем дыхание, что приводит к недостаточному насыщению крови кислородом, а значит к нарушению нормального функционирования всех внутренних органов. Особенно сильно нехватка кислорода (незначительная, но довольно продолжительная по времени, ведь человек может просидеть за монитором от 2-ух до

8 – 12 часов в сутки) сказывается на работе сердечно-сосудистой системы, головного мозга, функциях зрительного аппарата.

#### **1 ведущий**

Внимательно наблюдая за развитием сюжета очередной компьютерной игры и принимая в ней живейшее участие, мы забываем моргать. Внешняя слизистая оболочка глаза должна постоянно увлажняться, иначе, если она не получает достаточное количество влаги, появляется покраснение, эффект песка в глазах, снижается работоспособность, усиливается утомляемость. Кроме того, при длительном рассматривании предметов, находящихся на оном и том же постоянном расстоянии от глаз, хрусталик, находящийся внутри глаза, не меняет свою кривизну, что может привести к ухудшению зрения.

#### **2 ведущий**

В заключение хочется сказать, что чем больше времени мы проводим за компьютером, да и вообще за любыми видами деятельности, которые требуют предельной концентрации внимания, длительного рассматривания мелких предметов, длительного пребывания в статической позе, тем меньше времени остаётся у нас для прогулок на свежем воздухе, посещения бассейна, занятий подвижными видами спорта, что незаметно, но неуклонно и, как часто получается, необратимо наносит вред нашему здоровью.

#### **3 ведущий**

Ежедневно, изо дня в день, накапливается усталость, уменьшается жизненная ёмкость лёгких, мышцы (в том числе и сердечная мышца) не получают своего развития. В результате, к моменту окончания школы большинство детей имеют отклонения в физическом и психологическом развитии. А причиной этому являются чрезмерные умственные и нервные нагрузки (и компьютеры, а также мобильные телефоны играют здесь не последнюю роль), несоблюдение элементарных правил в организации режима труда и отдыха школьников.

#### **2. Обсуждение проблемы участниками занятия**

#### **Педагог**

Но не всё так печально. Информацию, которую вы сейчас получили, необходимо не только принять к сведению, но и осмыслить, соотнести с собственным опытом и сделать соответствующие выводы. А я, в свою очередь, помогу вам, задавая наводящие вопросы.

## **Обучающимся даётся время на осмысление и обсуждение полученной информации, затем они отвечают на вопросы педагога:**

- Как организовать работу на компьютере таким образом, чтобы она приносила наименьший вред здоровью человека?

- Сколько часов в день врачи разрешают детям проводить у экрана телевизора, компьютера?

- Сколько времени в день необходимо уделять физической культуре, подвижным играм, пребыванию на свежем воздухе?

- Как сохранить зрение при работе на компьютере?

- На каком расстоянии от монитора надо работать? Почему?

#### **Обучающиеся обсуждают полученную информацию и делают выводы:**

Если соблюдать режим дня, правильно распределить время для умственной, физической нагрузки, не забыв при этом найти время для отдыха, то можно не только предотвратить развитие физических и психических недугов, но и укрепить своё здоровье, найти время для чтения, вязания, вышивания, бисероплетения, рисования, просмотра телепередач, мобильного телефона, занятий компьютерными технологиями и, самое главное, физической культурой, подвижными играми, различными видами спорта.

## **3. Презентация здоровьесберегающих технологий при работе на ПК**

#### **1 ведущий**

А сейчас вашему вниманию будут предложены комплексы упражнений, которые снимают зрительное, умственное, психологическое напряжение при работе на персональном компьютере. Их необходимо выполнять через каждые 40 минут непрерывной работы за компьютером. Это необходимое условие сохранения прекрасного самочувствия и приобретения хорошего настроения. **Мы не только ознакомимся с содержанием этих упражнений, но и применим их на практике.**

## **КОМПЛЕКС УПРАЖНЕНИЙ ДЛЯ ГЛАЗ**

Ещё в древние гимнастические системы входили упражнения в виде разнообразных движений глазами, активизирующие кровообращение в области глаз и мозга. После этих упражнений люди чувствуют себя значительно бодрее, особенно хорошо они снимают умственное утомление. В основе такого положительного эффекта – определённые функциональные связи между глазодвигательным нервом и нервными клетками сосудов мозга.

Эти упражнения помогают также укрепить окологлазные мышцы, сохранить упругость кожи век, задержать её старение.

- 1. Плотно закрывать и широко открывать глаза 5 6 раз подряд с интервалом 30 секунд.
- 2. Посмотреть вверх, вниз, вправо, влево, не поворачивая головы.
- 3. Вращать глазами по кругу: вниз, вправо, вверх, влево и в обратную сторону.

Упражнения выполняйте сидя, повторяя каждое  $3 - 4$  раза с интервалом  $1 - 2$ минуты. Общая продолжительность занятий – 10 – 15 минут. Упражнения 2 и 3 рекомендуется делать не только с открытыми, но и с закрытыми глазами» [1].

#### «**ЖМУРКИ»**

На специальной подставке-доске укреплены маленькие игрушки или цветные фишки. Дети зажмуриваются на счёт 3–4. В это время ведущий изменяет расположение предметов на доске. Открыв глаза, дети должны увидеть произошедшие изменения. Упражнение повторить 4 – 5 раз.» [2].

## «**ПАЛЬМИНГ»**

Наши ладони представляют собой превосходный инструмент для защиты глаз. Действительно, если соединить пальцы рук в центре лба, то ладони как раз накроют глазные впадины. Полностью перегораживая доступ к свету, они при том не будут сжимать глазные яблоки и оставят – за счёт вогнутости кисти – возможность свободно двигать веками.

Подобное искусственное затемнение значительно ускоряет процесс расслабления мышц и улучшает кровообращение. Двухминутный пальминг настолько полно восстанавливает свойства сетчатки, что зачастую возникает иллюзия появления дополнительного источника естественного или электрического освещения. При правильном пальминге края ладоней должны лишь слегка касаться носа, дабы не стеснять дыхания, а большие пальцы - спокойно лежать на височно-скуловой части лица» [1]

#### **2 Ведущий**

#### **КОМПЛЕКСЫ ДЛЯ УЛУЧШЕНИЯ МОЗГОВОГО КРОВООБРАЩЕНИЯ**

Влияние упражнений данного комплекса на организм человека:

- наклоны и повороты головы оказывают механическое воздействие на стенки шейных кровеносных сосудов, повышают их эластичность

- раздражение вестибулярного аппарата вызывает расширение кровеносных сосудов головного мозга

- дыхательные упражнения, особенно дыхание через нос, изменяют их кровенаправление. Всё это усиливает мозговое кровообращение, повышает его интенсивность и облегчает умственную деятельность.

#### **I КОМПЛЕКС**

- *Упражнение 1*
	- Исходное положение стоя или сидя, руки на поясе.
	- На счёт  $1 2 -$  круг правой рукой назад с поворотом туловища и головы направо.
	- $\bullet$  На счёт 3 4 то же левой рукой.
	- Повторить 4 6 раз. *Темп медленный.*
- $\Rightarrow$  Упражнение 2
	- Стоя или сидя, руки в стороны, ладони вперёд, пальцы разведены.
	- На счёт  $1 -$ обхватить себя за плечи руками как можно крепче и дольше. На счёт 2 - вернуться в и.п. То же налево. Повторить 4 – 6 раз. *Темп быстрый*.

## *Упражнение 3*

- $\triangleq$  На счёт 1 повернуть голову направо.
- $\triangle$  На счёт 2 вернуться в исходное положение. То же налево. Повторить 6
	- 8 раз. *Темп медленный.*

## **II КОМПЛЕКС**

## *Упражнение 1*

- И.п. стоя или сидя, руки на поясе.
- $\triangle$  На счёт 1 махом левую руку занести через правое плечо, голову повернуть налево.
- $\triangle$  На счёт 2 вернуться в исходное положение.
- $\triangleleft$  На счёт 3 4 то же правой рукой.
- Повторить 4 6 раз. *Темп медленный.*

## *Упражнение 2*

- $\triangleleft$  И. п. основная стойка (ноги вместе, руки вдоль туловища)
- На счёт  $1 x$ лопок в ладоши за спиной, руки поднять назад возможно выше.
- На счёт 2 движение рук через стороны, хлопок в ладоши вперёд на уровне головы.
- $\cdot$  Повторить 4 6 раз. *Темп быстрый*.

*Упражнение 3*

- $\bullet$  И. п. сидя на стуле.
- На счёт  $1$  голову наклонить вправо.
- $\triangleleft$  На счёт 2 вернуться в и. п.
- $\triangleleft$  На счёт 3 голову наклонить влево.
- $\triangleleft$  На счёт 4 вернуться в и. п.
- $\triangleleft$  Повторить 4 6 раз. *Темп средний*.

## **3 ведущий**

## **КОПМЛЕКС УПРАЖНЕНИЙ ДЛЯ УЛУЧШЕНИЯ КРОВООБРАЩЕНИЯ, ВОССТАНОВЛЕНИЯ УМСТВЕННОЙ РАБОТОСПОСОБНОСТИ**

1. Потягивание.

- 2. Самомассаж (лёгкий) шейного отдела.
- 3. Вращение плечами (10 раз вперёд, 10 раз назад).
- 4. Поднятие/опускание плеч (10 раз).
- 5. Попеременное поднятие плеч.
- 6. Замочек: согнутую в локте правую руку поднимаем вверх, кисть правой руки кладём на лопатку; согнутую в локте левую руку опускаем вниз, предплечье и кисть заводим за спину. Левой рукой пытаемся схватить правую руку. В идеале пальцы должны быть плотно сцеплены.

#### **Педагог**

Проблемы сохранения здоровья при работе на ЭВМ волнуют не только вра-

чей, но и людей по роду своих занятий, **занятия:**

вынужденных посвящать работе за компьютером от двух до восьми часов в сутки. Поэтому многие программисты, разрабатывая программное обеспечение для ПК, включили в него специальные компьютерные комплексы упражнений, позволяющие, не пользуясь специальной литературой и не обращаясь за консультацией к лечащему врачу, так сказать, без отрыва от производства, поддерживать в течение всего рабочего дня высокий жизненный тонус, сохранять прекрасную физическую форму, хорошее настроение, осуществлять профилактику профессиональных заболеваний.

Компьютерные комплексы упражнений могут сочетать в себе аудио и видеоинформацию: картинки, видеоклипы, описание или звуковое сопровождение, которое наглядно, захватывающе интересно и в то же время просто и доступно рассказывает человеку, как распределить своё время при работе за ПК, чтобы выполняя необходимый объём работы, предлагаемый работодателем, сохранить своё здоровье.

На выполнение этих упражнений достаточно тратить всего 10 минут по истечении каждых двух часов работы. Главными критериями здесь должны быть регулярность и систематичность. При выполнении этих условий результат не заставит себя ждать.

*После выступления педагог предлагает учащимся обратиться к программе «Русский щит» (офтальмологический комплекс и комплекс для релаксации при работе за ПК).*

#### **РЕЖИМ «ЗРИТЕЛЬНАЯ РЕЛАКСАЦИЯ»**

В данном режиме пользователь может снять напряжение с глазных мышц. Это осуществляется видеоэффектом, провоцирующим непроизвольные движения глаз вдаль и вблизь.

Для начала необходимо выбрать набор упражнений: **Экспресс, Средний** или **Полный**. Эти комплексы содержат разные упражнения в разных комбинациях, они рассчитаны на разное время работы. Для быстрого отдыха, в перерыве выбирайте **Экспресс**. В обеденный перерыв желательно посмотреть **Средний.** В конце дня лучше воспользоваться **Полным** + режим **Психологической релаксации.**

Желающие могут вместо комплекса выбрать конкретное упражнение (4–й пункт). В этом случае для большинства упражнений можно установить время.

Некоторые упражнения имеют цветовой фон. Выпадающее меню «Выберите цвет фона» поможет Вам установить наиболее комфортный цвет.

#### **КРАТКОЕ ОПИСАНИЕ УПРАЖНЕНИЙ**

#### **ШАХМАТНАЯ СЕТКА**

Одно из основных упражнений. Шахматная сетка движется на выбранном вами фоне вперёд и назад. В качестве фона может быть выбрана картинка или сплошной цвет. Хотя всё реально происходит на плоскости экрана монитора, глаз «обманывается» уходящей вдаль или приближающейся сеткой и пытается «уследить за ней», фокусируя глаз то вдаль, то вблизь. Это позволяет выполнить одно из основных тренировочных упражнений для глаз в непринуждённой форме.

#### **РЕШЕТКА**

В этом упражнении глаз последовательно фокусируется то на широкие трубы, то на всё более и более узкие. Тренируется фокусировка глаза то на большие, то на маленькие предметы.

#### **ГРУППА ГРАДИЕНТНЫХ ЭФФЕКТОВ**

Упражнения этой группы, создавая плавное перемещение цвета, отвлекают пользователя от всматривания в мелкие детали. При долгом рассматривании градиента взор отвлекается вдаль и становится рассеянным.

#### **ПОЛЯРНАЯ ЗВЕЗДА**

Кроме градиенты, в этом упражнении содержится «звёздное небо». Мерцающие «звёздочки» прекрасно расслабляют глаза и успокаивают.

#### **РЕЖИМ «ПСИХОЛОГИЧЕСКАЯ РЕЛАКСАЦИЯ»**

Данный режим предназначен для снятия стресса, нервного напряжения. Пользователю предлагается коллекция фотографий природных пейзажей и ландшафтов. Демонстрация коллекции сопровождается спокойной, приятной музыкой.

Картинки в коллекции сгруппированы по временам года: **весна, лето, осень, зима**.

Пользователь может выбрать **время года** щелчком мыши по соответствующей радио-кнопке.

Имеется возможность также установить **время релаксации** в минутах.» [3]

#### **4. Подведение итогов занятия**

По окончании работы с программой «Русский щит», педагог и обучающиеся повторяют, обобщают и систематизируют знания, полученные в ходе занятия, делают вывод о том, как необходимо планировать своё рабочее время и время отдыха для того, чтобы сохранить своё здоровье.

#### **Примерные выводы:**

Ребёнок должен проводить за экраном компьютера не более 2-ух часов в день. Компьютеры подключены к электросети. Поэтому необходимо хорошо знать и строго выполнять правила техники безопасности при работе в кабинете ВТ (проходит краткое повторение правил ТБ).

Основные правила сохранения здоровья, поддержания жизненного тонуса, сохранение свежести, бодрости и хорошего настроения очень просты:

- необходимо уделять больше времени прогулкам на свежем воздухе

- необходимо пораньше ложиться спать и вставать тоже рано

- есть побольше овощей, фруктов, продуктов растительного происхождения, в которых содержится так много необходимых для нашего здоровья витаминов

- регулярно уделять внимание утренней гимнастике, обтираниям, оздоровительному самомассажу, например, лица, шеи, ушных раковин, кистей рук или стоп ног

- по возможности освоить комплекс дыхательной гимнастики, ходить в бассейн, отдавать предпочтение подвижным видам деятельности.

### **ЛИТЕРАТУРА И ИНТЕРНЕТ-РЕСУРСЫ**

1. Демирчоглян Г. Г.

Тренируйте зрение. – М.: Советский спорт, 1990. - 48 с., ил. – (Физкультура против недуга)

2. Каралашвили Е. А.

3. Физкультурная минутка. Динамические упражнения для детей 6 – 10 лет. – М.: ТЦ Сфера, 2002. – 64 с. (Серия «Вместе с детьми»).

4. Офтальмологический комплекс «Русский щит».

- 5. <http://annaolga.ru/malopodvizhnaya-rabota.html>
- 6. <http://www.meniwomen7.ru/komp/152.html>
- 7. [http://bigslide.ru/informatika/22516-vliyanie-kompyuternih-tehnologiy-na](http://bigslide.ru/informatika/22516-vliyanie-kompyuternih-tehnologiy-na-zdorove-chelov.html)[zdorove-chelov.html](http://bigslide.ru/informatika/22516-vliyanie-kompyuternih-tehnologiy-na-zdorove-chelov.html)
- 8. <http://zreniemed.ru/ochki/ochki-dlya-kompyutera.html>
- 9. [http://relationsmedia.ru/krasota-i-zdorove/6755-to-li-ot-sidyachey](http://relationsmedia.ru/krasota-i-zdorove/6755-to-li-ot-sidyachey-raboty.html)[raboty.html](http://relationsmedia.ru/krasota-i-zdorove/6755-to-li-ot-sidyachey-raboty.html)

## **Слайды презентации к занятию:**

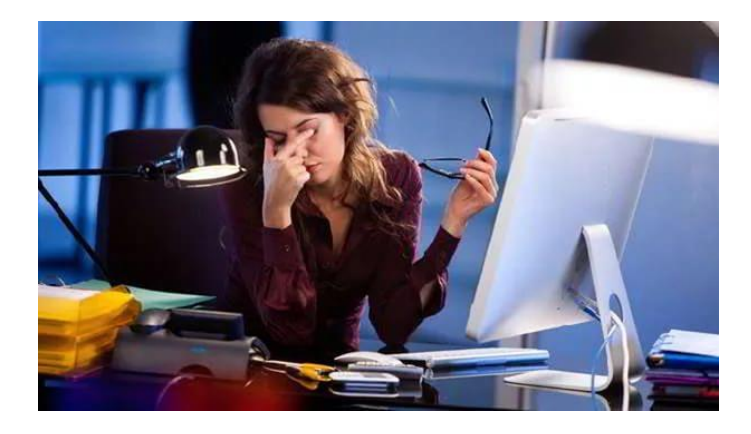

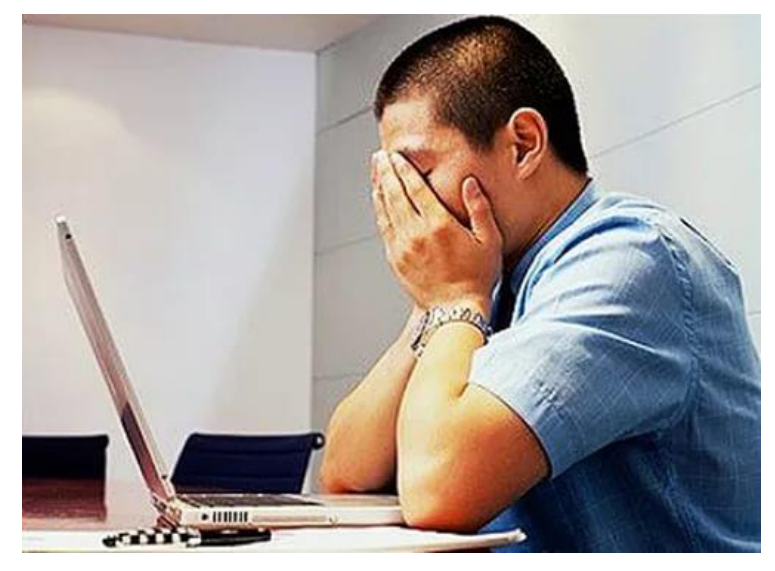

Санитарно-гигиенические правила, которые рекомендуют при работе за ПК в день:

• 7мин. - дошкольник; 10мин.- первоклассник; 15мин.- пятиклассник; 20мин.- шестой, седьмой классы; 25мин.- восьмой, девятый классы; 50мин.- десятый, одиннадцатый классы; 4ч. - взрослые. • И только взрослому можно возобновить работу за ПК через 40мин

# Бережем зрение

Сегодня человек проводит за компьютером до 10 часов в день. Это опасно для глаз. Есть несколько простых правил, которые помогут предупредить нарушения зрения.

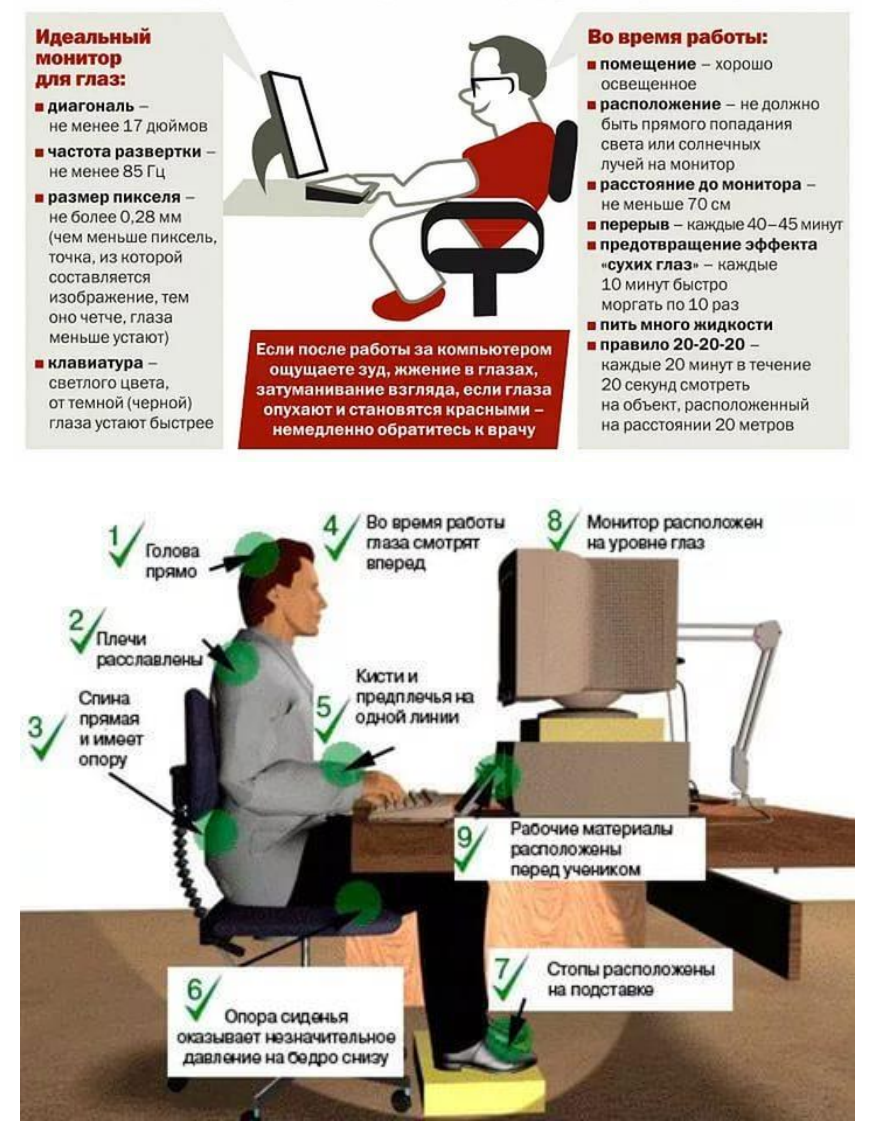